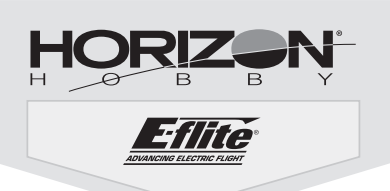

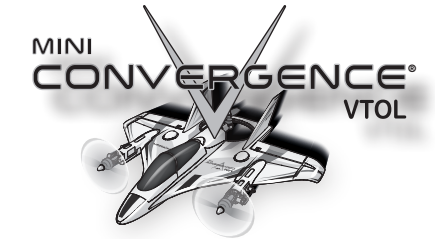

# Guide de configuration rapide de l'émetteur

### Cette configuration d'émetteur est recommandée pour tous les nouveaux pilotes d'appareils multirotor ou VTOL.

Cette configuration placera le mode de vol et la sélection de transition sur un commutateur pour éliminer la confusion entre les commutateurs.

### Configuration numérisée de l'émetteur (DXe, DX6e, DX6 – DX20, et iX12\*)

Démarrez toutes les programmations de l'émetteur avec un modèle vierge ACRO (Avion) (effectuez une réinitialisation du modèle), puis nommez le modèle.

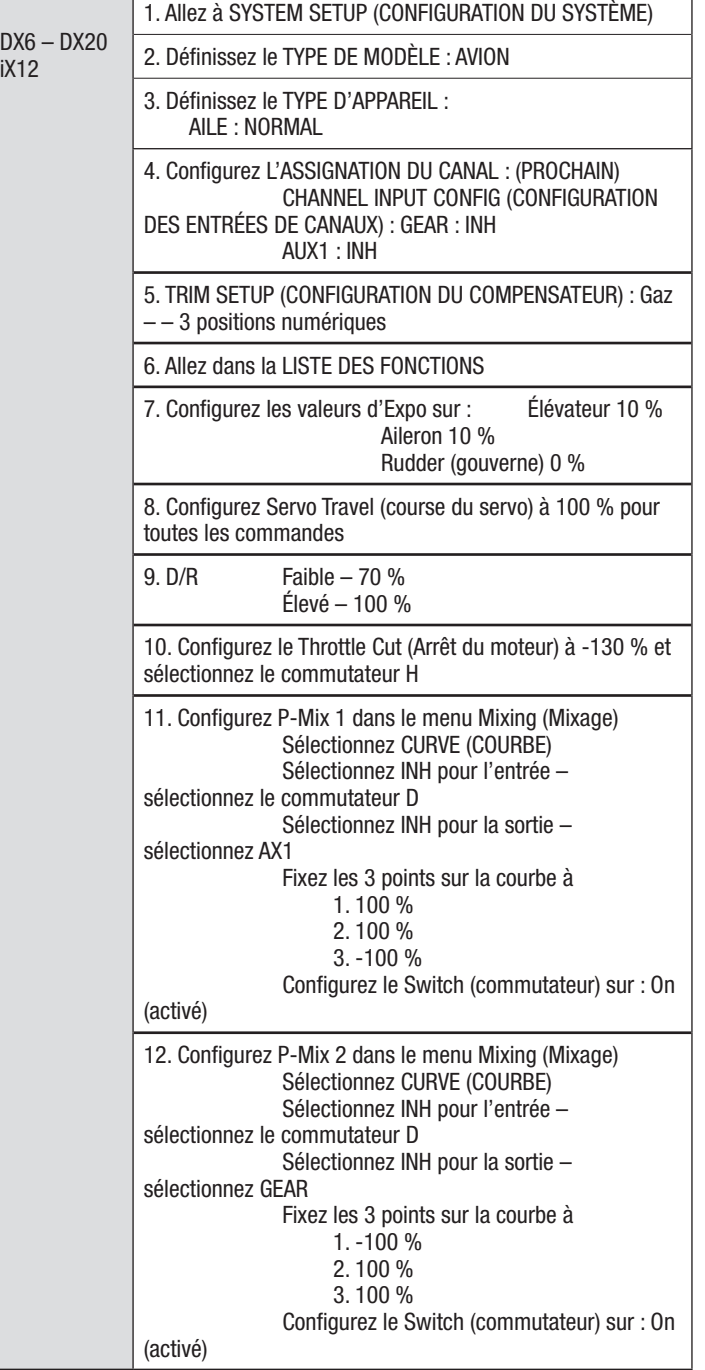

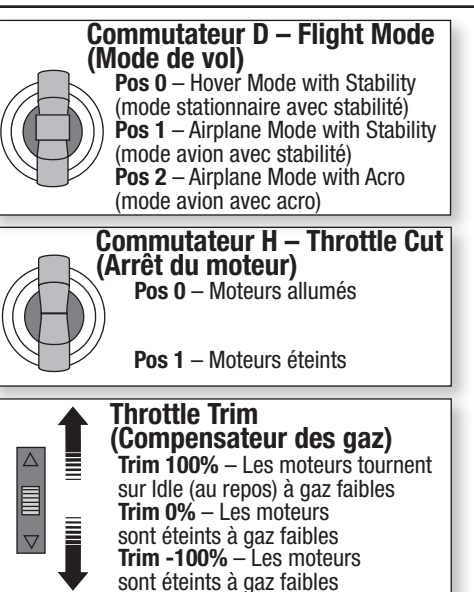

# Conditions de vol

Démarrage/arrêt des moteurs

Utilisez le Throttle trim (Compensateur des gaz) pour faire continuellement tourner les moteurs pendant le vol à gaz faibles. Déplacez le Throttle trim (Compensateur des gaz) pour démarrer les moteurs en position de gaz faibles. Rabaissez le Throttle trim (Compensateur des gaz), ou activez le Throttle Cut (Arrêt du moteur) pour arrêter les moteurs après le vol.

Dans cette configuration, il y a juste le Stability Mode in Multirotor Flight Mode (mode stabilité dans le mode de vol multirotor).

## Stability Mode (Mode stabilité)

Le Stability Mode (Mode stabilité) limite l'angle d'inclinaison et de tangage de l'appareil. L'appareil se mettra automatiquement à niveau si vous relâcher les manches de l'émetteur.

### Acro Mode (Mode Acro)

L'Acro Mode (Mode Acro) supprime les limites d'angle d'inclinaison et ne mettra pas automatiquement l'appareil à niveau si vous relâchez les manches de l'émetteur. L'Acro Mode (Mode Acro) est conçu pour les pilotes expérimentés qui maîtrisent le vol dans toutes les orientations.

Le tableau suivant montre les positions de commutateur et une brève description des possibles conditions de vol disponibles.

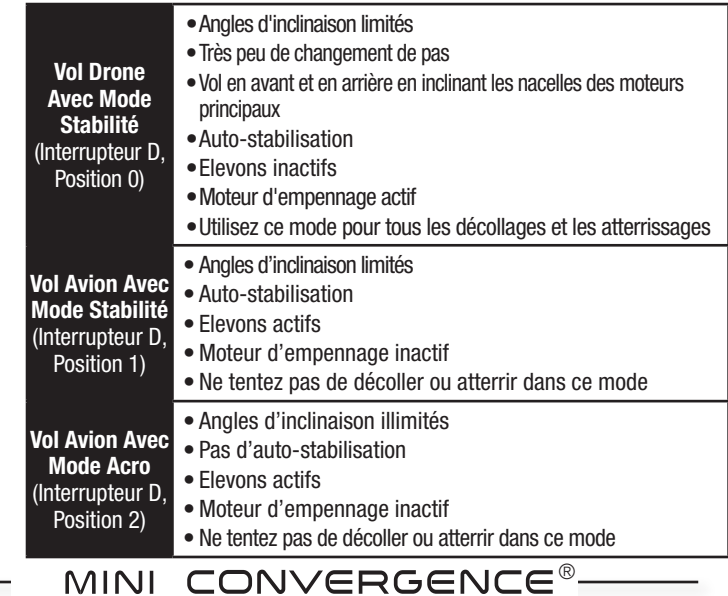

**VTOL**